## **GeoElections News**

November 2017 ♦ Temple Terrace, FL ♦ www.icwmaps.com

VOL. 14 NO.4 - ★★★ \$.50

## Phase 2 - Voting District Project Major Topic At Conference

The Voting District Project, Phase 2 of the 2020 Census Redistricting Data Program, provides states the opportunity to submit to the Census Bureau their voting district boundaries (election precincts, wards, etc.). In Florida, Precincts are primarily built by aggregating Census Blocks with Voter Population attached to each Block. This allows one to keep track of the number of voters per precinct and is consistent with Florida Statute.

In addition, states can submit suggested legal boundary and other geographic area updates. These actions allow states to construct some of the small area geography they need for legislative redistricting. The provided voting districts will be included in the 2020 Census P.L. 94-171 Redistricting Data File tabulations. Participation in Phase 2 of the Redistricting Data Program is conducted through the non-partisan liaison designated by each state. Phase 2 is conducted in three parts. The first two parts are an initial identification of the updates needed with a verification stage to ensure the suggested updates were accurately applied. The third part is a second round of verification for participants who have participated in the first two stages.

• Federal Register Notice - Announcement of Phase 2 [PDF] 213KB

#### VTD Schedule

- Initial provision of voting districts -- December 2017 through May 31, 2018
- Verification of voting districts 1 -- December 2018 through May 31, 2019
- Verification of voting districts 2 -- December 2019 through March 31, 2020

#### **New Features In GeoPoints©**

GeoPoints© includes the MTFCC values for Point Encoding along with Unit Type pick list.

Additionally, the GeoElections GeoCoder has been modified as described in the article on the next page.

Conflation Layer provides an interface for mapping the fields contained in a point file created by an

external agency to the data structure used within **GeoPoints**. Once the external table has been conflated, the resulting table can be used as a backdrop for building a **GeoPoints** table. It will also work with the **Add Point** function within **GeoPoints**.

The new **GeoPoints** – [Unit Types] dialog box allows the user to control the contents of the Unit Type pick list to conform to USPS standards and/or types used in your jurisdiction.

The new **GeoPoints** – [Add Point] and **GeoPoints** – [Edit Point] dialog boxes provide the user with a **Unit Type** pick list to minimize data entry

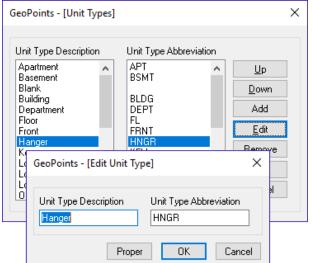

errors and standardize with consistent types. The **Apartment** field is separate and is defined as a string thus storing alpha/numeric values.

With the new
Update TLID function, one can add a TLID to the records in the GeoPoints table created using the Conflation Layer function.
Going to points was never easier.

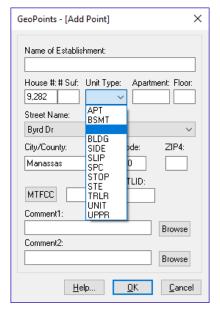

| GeoPoints - [Update TLID]                                                   | ×  |
|-----------------------------------------------------------------------------|----|
| Update by  Matching House Number and Street Name  Matching Only Street Name |    |
| OK Cano                                                                     | el |

### ICW, where imagination and geography converge.

# New Control For GeoElections – [GeoCode]

Enhancing the functionality of the geocoder in **GeoElections** to support **GeoPoints**, ICW has modified the **GeoElections** – [**GeoCode**] dialog box to include a new control. The new check box has the following instruction, "Use Primary address only when secondary address is not included". This new control is illustrated in the dialog box below.

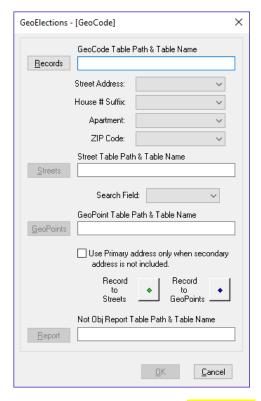

Geocoding with this feature unchecked, voter records with a secondary address designator (SAD) will only match a point with a matching SAD.

When this feature is checked, voters with SADs will geocode to points without SADs.

When checked, this feature is useful for multiple reasons:

- 1. In cases when a main address for a multi-residential property exists and you do not have SADs, the voters will geocode to the primary address even if they have SADs in their respective records.
- 2. If the facility is contained within a single census block and it is not practicable to provide a secondary address designator for each residential unit and some voters included this in their info, the voters will geocode. this in their info, the voters will geocode.

## 16<sup>th</sup> Annual GeoElections Conference

December 6<sup>th</sup>, 7<sup>th</sup>, and 8<sup>th</sup>, 2017 at the **Embassy Suites Hotel** located at 10220 Palm River Rd.,

Tampa, FL 33619. Enjoy workshops and training on topics using **GeoElections** and **GeoAuthor VTD Edition**.

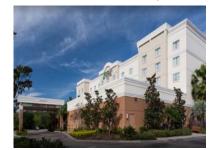

The GeoElections Conference presents

a unique opportunity for elections staff to obtain training in the use of **GeoAuthor VTD Edition**. Participants will use their own county data as a reference for Census provide VTD Partnership Shapefiles to make the edits for return to the Bureau.

Last decade Florida SOEs where given an opportunity to participate in this digital exchange. Our clients used **GeoAuthor VTD Edition** with great success. The results of their efforts appeared in the 2011 P.L 94-171 TIGER/Line Shape files. This cycle you will see your edits in the 2021 files. We will focus upon Phase II of the Census Data Redistricting Program at the **GeoElections Conference**.

Dinner and Top Golf.

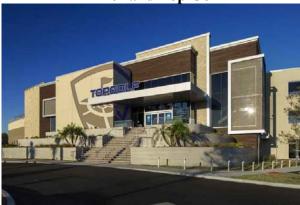

Work hard and plan to enjoy driving off an upper deck. Take your frustrations out on a golf ball with qualified instructors.

For more information about the **GeoElections**Conference visit: <a href="www.icwmaps.com">www.icwmaps.com</a> and

Events>Conferences.

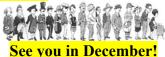

ICW, where imagination and geography converge.